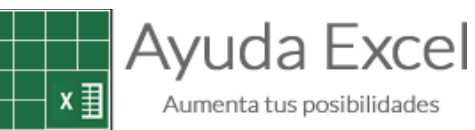

## Atajos de teclado Excel

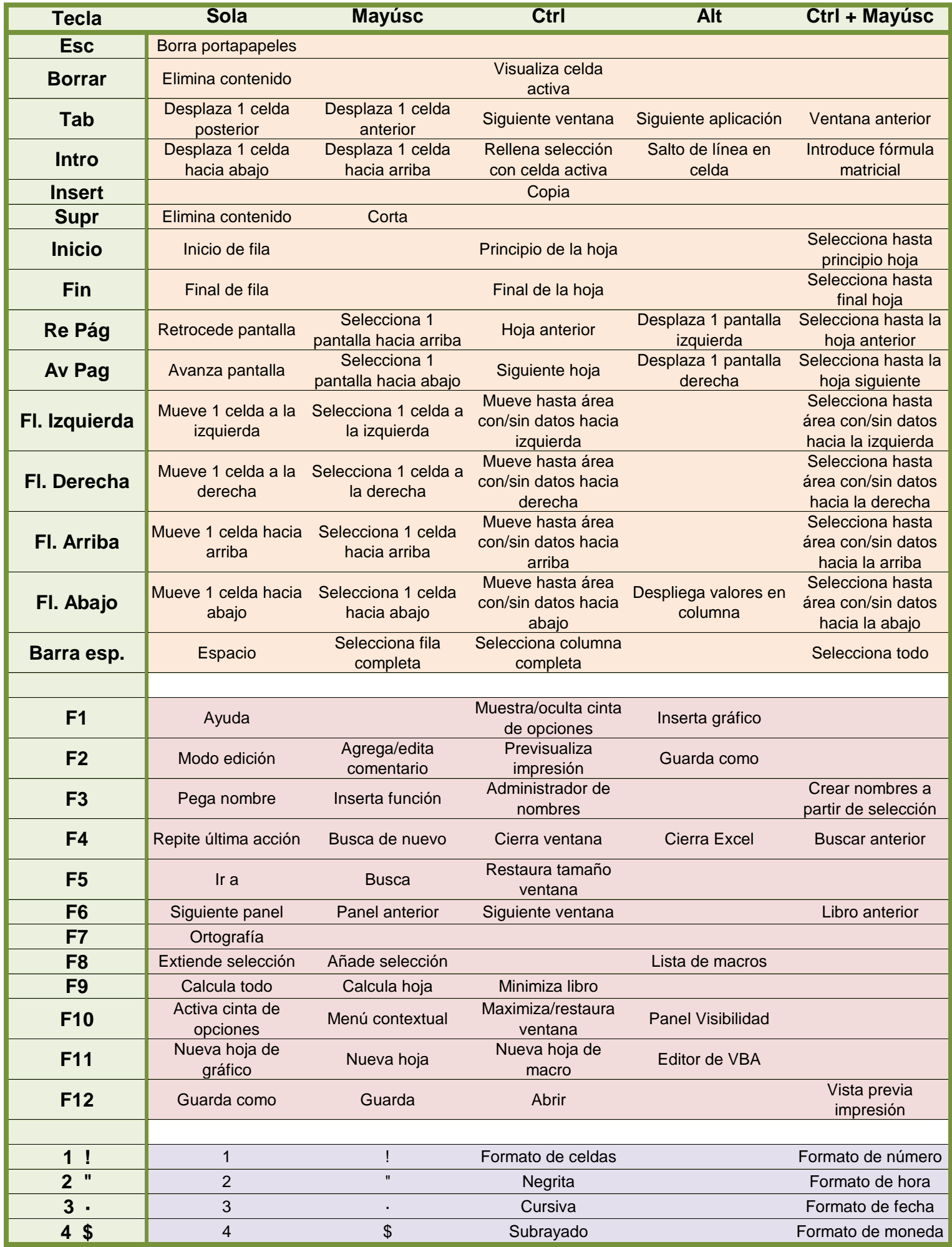

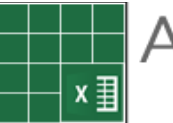

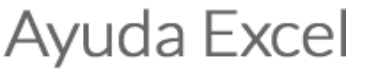

Aumenta tus posibilidades

## Atajos de teclado Excel

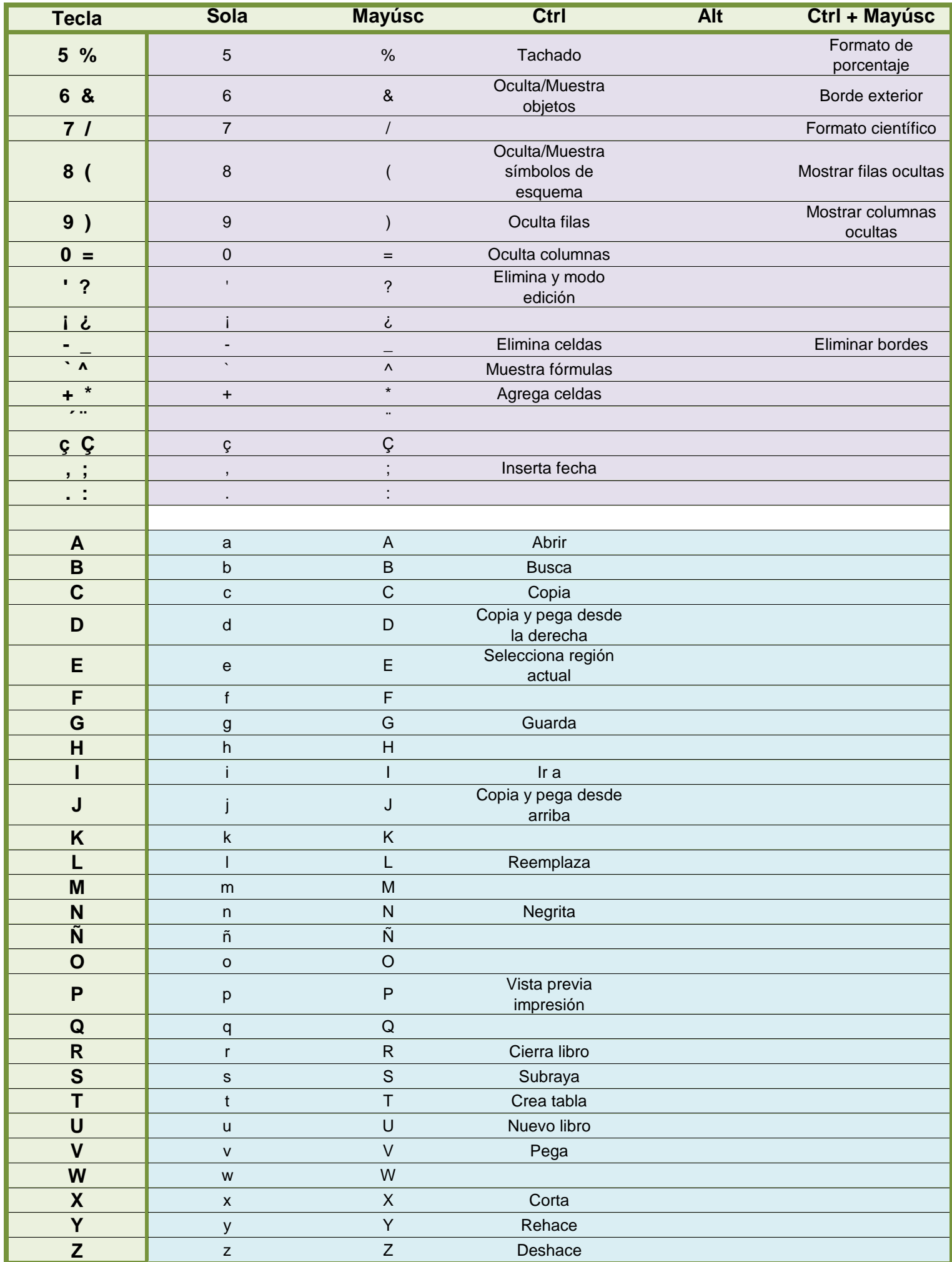